## le cnam

## **Les formations du sous-domaine .NET**

Chargement du résultat...

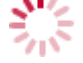

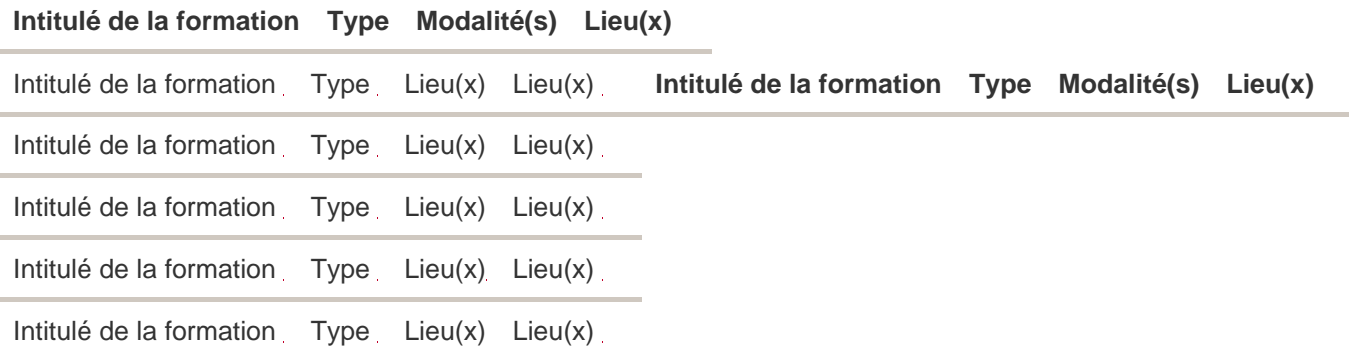